Renewal Of Boilers (Applicant)

## User Manual For Factories & Boilers (Renewal of Boilers)

GOA ELECTRONICS LIMITED

| User Manual | Factories & Boilers |                                   |  |  |  |  |
|-------------|---------------------|-----------------------------------|--|--|--|--|
|             | Module              | Renewal Of Boilers<br>(Applicant) |  |  |  |  |

• User needs to enter username, password & captcha code in order to login into goaonline portal as shown in Fig 1.

| 💩 Government of Goa, India                                                                                                    | ≫ 📧 100 Days of Action ≫ 🖼 Transforming Goa-Double Eng                                  |       |
|----------------------------------------------------------------------------------------------------|-----------------------------------------------------------------------------------------|-------|
| Goa Online Andre Andre A | Covid-19 Home About Us~ Services~ Tracking~ Notification~ Login Register                |       |
|                                                                                                    |                                                                                         | L'INK |
| Login/Register                                                                                                    | Login Login with OTP Register                                                           |       |
| 333                                                                                                    | Enter Usemame/Email<br>Required                                                         |       |
|                                                                                                    | Enter Password Required                                                                 |       |
|                                                                                                    | Forgot Password?                                                                        |       |
|                                                                                                    | Enter the code exactly as shown above                                                   |       |
|                                                                                                    | Enter the code shown above                                                              |       |
|                                                                                                    | Login                                                                                   |       |
| Content Owned by                                                                                                    | Quick Links Disclaimer<br>Y Privacy Policy Refund & Cancellation Simplify agos gov in 🚖 |       |
| 🥮 Government Of Goa<br>Copyright © 2022                                                                                                    | Terms & Conditions How to validate e-sign                                               |       |
|                                                                                                    |                                                                                         |       |
|                                                                                                    | Site Designed, Developed & Maintained by GOA ELECTRONICS LIMITED                        |       |

Fig 1

| User Manual | Factories & Boilers |                                   |  |  |  |  |
|-------------|---------------------|-----------------------------------|--|--|--|--|
|             | Module              | Renewal Of Boilers<br>(Applicant) |  |  |  |  |

• After successful Login, the user needs to select Renewal of Boilers under Services tab as shown in Fig 2.

| Goa Online 15                             | Revenue | Covid                     | My Menu<br>~  |                | About Us<br>~ | Inbox<br>V | Service:<br>~ | s Tracking<br>~                                            | Profile<br>~ | Notification<br>~ | Rashm<br>~ |  |  |
|-------------------------------------------|---------|---------------------------|---------------|----------------|---------------|------------|---------------|------------------------------------------------------------|--------------|-------------------|------------|--|--|
| Administrative Tribunal                   |         | Factorian 6               | Dellara       |                |               | 6          | <b></b>       |                                                            |              |                   |            |  |  |
| Animal Husbandry &<br>Veterinary Services |         | Factories 8               | & Bollers     |                |               |            |               | egal Metrology.                                            |              |                   |            |  |  |
| CM Office                                 |         | {ôු} Regis                | tration & gra | ant of factory | license       |            |               | (5) Registratio                                            |              |                   | >          |  |  |
| Cooperative Societies                     |         | ැලූ Amer                  | ndment of fa  | actory license | )             |            |               | manufacturers/packers/importers of<br>packaged commodities |              |                   |            |  |  |
| Directorate of Health<br>Services         |         | ର୍ଦ୍ଧେ Renewal of boilers |               |                |               |            | ł             | (2) License as manufacturer of weights or                  |              |                   |            |  |  |
| Electricity                               |         | ැරි Rene                  | wal of factor | ry license     | >             |            | I             | measures                                                   |              |                   |            |  |  |
| Electrical Inspectorate                   |         | ැබූ Integ                 | rated Returr  | าร             | 2             |            |               | ලි} Renewal as<br>measures                                 | manufact     | urer of weights   | or >       |  |  |
| Factories & Boilers                       |         | ැලි Regis                 | tration of bo | oilers         | 3             |            |               |                                                            |              |                   |            |  |  |
| Fire & Emergency                          |         | () Appro<br>factories)    | oval of plans | (new/existin   | g             |            |               |                                                            |              |                   |            |  |  |
| -                                         |         |                           |               |                |               |            |               |                                                            |              |                   |            |  |  |

Fig 2

• The user will then click on Proceed To Apply button as shown in Fig 3.

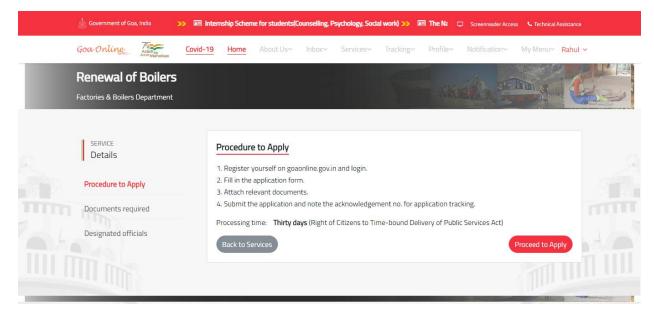

Fig 3

GOA ELECTRONICS LIMITED A Subsidiary of EDC Ltd. (A Government of Goa Undertracting)

| User Manual | Factorie | & Boilers                         |  |  |
|-------------|----------|-----------------------------------|--|--|
|             | Module   | Renewal Of Boilers<br>(Applicant) |  |  |

• Select the Organization name and Authorised Person name and click on Proceed to Apply button as shown in Fig 4.

| ۵ | Government of Goa, In | idia                       | >> 📰 1                       | 00 Days of Acti | on ≫ 💷                                      | Transform                 | ing Goa-Double I                                       | ngine Grov    | C Scree                           | nreader Access 📞 ' | Technical Assistan |         |  |
|---|-----------------------|----------------------------|------------------------------|-----------------|---------------------------------------------|---------------------------|--------------------------------------------------------|---------------|-----------------------------------|--------------------|--------------------|---------|--|
| Ģ | ioa Online            | Azadi ka<br>Amrit Mahotsav | Covid-19                     | Home            | About Us~                                   | Inboxy                    | <ul> <li>Services</li> </ul>                           | Tracking~     | Profile~                          | Notification~      | My Menu~           | Rahul ~ |  |
|   |                       |                            |                              |                 |                                             |                           |                                                        | 148           |                                   | de s               | Alle a             | A       |  |
|   | Renewal of B          | oilers                     |                              |                 |                                             |                           |                                                        |               |                                   |                    |                    |         |  |
|   |                       |                            |                              |                 |                                             |                           |                                                        |               |                                   |                    |                    |         |  |
|   |                       |                            | zation*:<br>ne Services~C-31 | 2,Fondvern, Rib | andar Tiswad                                | i Goa, Chiml              | bel ,Tiswadi ,North                                    |               | uthorised Pers<br>Rahul Rohidas N |                    | -                  |         |  |
|   |                       | Incase                     | your Organizati              | on is not liste | d click on Ac                               | l <mark>d n</mark> ew org | ganization to add                                      | 1             | Add new organi:                   | zation             |                    |         |  |
|   |                       |                            | Back to Servio               | es              |                                             |                           |                                                        |               | P                                 | roceed to Apply    |                    |         |  |
|   |                       | )                          |                              |                 |                                             |                           |                                                        |               |                                   |                    |                    |         |  |
|   | Content Owned by      |                            | echnology                    |                 | uick Links<br>rivacy Policy<br>erms & Condi |                           | isclaimer<br>efund & Cancellati<br>ow to validate e-si |               | <b>e i</b> r                      | icia.gov.in        | goa.go             | v.in 🛓  |  |
|   |                       |                            |                              |                 |                                             |                           | Sit to fulldate e si                                   |               |                                   | oigiLocker         | ົ                  |         |  |
|   |                       |                            |                              |                 | ned, Develop                                |                           | ined by                                                | A ELECTRONICS | LIMITED<br>Gas Undersamgi         |                    |                    |         |  |

Fig 4

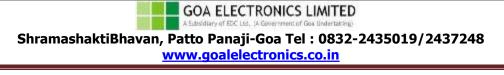

| User Manual | Factorie | s & Boilers                       |
|-------------|----------|-----------------------------------|
|             | Module   | Renewal Of Boilers<br>(Applicant) |

• Fill in all the required fields and click on Save Draft as shown in Fig 5 & 6

|    |                                                                                                    |                      | >> 🖅 100      | Days of Action         | >> 🔠 Tra       | nsforming Goa   | -Double Er | 🖵 Scree     | nreader Access 📞 T | echnical Assistanc |         |
|----|----------------------------------------------------------------------------------------------------|----------------------|---------------|------------------------|----------------|-----------------|------------|-------------|--------------------|--------------------|---------|
| a  | Online Tax                                                                                                    | Covid-19             | Home          | About Us~              | Inboxy         | Services        | Tracking~  | Profile     | Notification~      | My Menu~           | Rahul ~ |
|    | Arreit Mahotsav                                                                                                    |                      |               |                        |                |                 |            | -           |                    | - Art              | 30 6    |
|    |                                                                                                    |                      |               |                        |                |                 |            |             |                    | The o              | 1       |
|    |                                                                                                    |                      |               |                        |                |                 |            |             |                    |                    | 1074    |
| Re | newal of Boilers                                                                                                    |                      |               |                        |                |                 |            |             |                    |                    |         |
|    |                                                                                                    |                      |               |                        |                |                 |            |             |                    |                    |         |
|    |                                                                                                    |                      |               |                        |                |                 |            |             |                    |                    |         |
|    | * Communication will be sent                                                                                                    | t to the following e | email and Mo  |                        |                |                 |            |             |                    |                    |         |
|    | Mobile No.*:<br>9158308213                                                                                                    |                      |               | Email Id:              | 3@gmail.com    |                 | 1          |             |                    |                    |         |
|    |                                                                                                    |                      |               |                        | -C B. Interest |                 | 7          |             |                    |                    |         |
|    | Boiler registration number*:                                                                                                    |                      |               | Boiler registra        | ation date *:  |                 |            |             |                    |                    |         |
|    | 123                                                                                                    |                      |               | 🛗 31-Ju                |                |                 |            |             |                    |                    |         |
|    |                                                                                                    |                      |               |                        |                |                 |            |             |                    |                    |         |
|    | Premises and owner detail                                                                                                    | ls Boiler deta       | ails          |                        |                |                 |            |             |                    |                    |         |
|    |                                                                                                    |                      |               |                        |                |                 |            |             |                    |                    |         |
|    | Full name and residential                                                                                                    | address of boile     | r owner*      |                        |                |                 |            |             |                    |                    |         |
|    | Boiler owner's Name *:                                                                                                    |                      |               |                        |                |                 | 1          |             |                    |                    |         |
|    | Panaji                                                                                                    |                      |               | Panaji                 |                |                 |            | Panaji      |                    |                    |         |
|    | Permanent residential ad                                                                                                    | dress of boiler ov   | wner*         |                        |                |                 |            |             |                    |                    |         |
|    | State *:                                                                                                    |                      |               | Taluka *:              |                |                 |            | Village *:  |                    |                    |         |
|    | GOA                                                                                                    |                      | ~             | Tiswadi                |                |                 | ~          | Panaji      |                    |                    | ~       |
|    | House number *:                                                                                                    |                      |               | Pincode *:             |                |                 |            |             |                    |                    |         |
|    | 1                                                                                                    |                      |               | 403001                 |                |                 |            |             |                    |                    |         |
|    | Locality *:                                                                                                    |                      |               |                        |                |                 | 1          |             |                    |                    |         |
|    | Patto                                                                                                    |                      |               |                        |                |                 |            |             |                    |                    |         |
|    | Landline number/ Mobile n                                                                                                    |                      |               | Email :                |                |                 | h          | DAM (D=2    | manda DAM anos     | -) *-              |         |
|    | Service Service Servic | umber :              |               | Email :<br>Boiler owne | r's email      |                 |            | qqqqq1111   | owner's PAN numbe  | 1                  |         |
|    | Aadhaar number *:                                                                                                    |                      |               |                        |                |                 |            |             |                    |                    |         |
|    | 9999999999999                                                                                                    |                      |               |                        |                |                 |            |             |                    |                    |         |
|    | Premises details*                                                                                                    |                      |               |                        |                |                 |            |             |                    |                    |         |
|    |                                                                                                    |                      |               |                        |                |                 |            |             |                    |                    |         |
|    | Name of premises *:<br>Helpline Services                                                                                                    |                      |               |                        |                |                 |            |             |                    |                    |         |
|    | The prine services                                                                                                    |                      |               |                        |                |                 |            |             |                    |                    |         |
|    | Full address of premises v                                                                                                    | where boiler will I  | be installed, | /erected*              |                |                 |            |             |                    |                    |         |
|    | Taluka *:                                                                                                    |                      |               | Village/Town           | *:             |                 |            | Pincode *:  |                    |                    |         |
|    | Tiswadi                                                                                                    |                      | *             | Panaji                 |                |                 | ~          | 403001      |                    |                    |         |
|    | Survey number :                                                                                                    |                      |               | Sub division           | number :       |                 |            | Plot number | *:                 |                    |         |
|    | Select                                                                                                    |                      | ~             | Select                 |                |                 | ~          | 12          |                    |                    |         |
|    | Locality *:<br>Patto                                                                                                    |                      |               |                        |                |                 |            |             |                    |                    |         |
|    |                                                                                                    |                      |               |                        |                |                 |            |             |                    |                    |         |
|    | PAN (Factory/Establishmen                                                                                                    | t PAN number) *:     |               | Udyog Aadha            | ar number :    |                 |            | GSTIN numb  | er:                |                    |         |
|    | qqqqq1111q                                                                                                    |                      |               |                        |                | Jdyog Aadhaar N | lo.        |             | ablishment GSTIN   |                    |         |
|    | Is Factory/Establishment                                                                                                    | located in induct    | rial ostato*  |                        |                |                 |            |             |                    |                    |         |
|    | -                                                                                                    | located in indust    | nal estate.   |                        |                |                 |            |             |                    |                    |         |
|    | OYes  No                                                                                                    |                      |               |                        |                |                 |            |             |                    |                    |         |
|    |                                                                                                    |                      |               |                        |                | Wilson P        |            |             |                    |                    |         |
|    |                                                                                                    |                      |               |                        | Sav            | ve draft        |            |             |                    |                    |         |
|    |                                                                                                    |                      |               |                        |                |                 |            |             |                    |                    |         |
|    |                                                                                                    |                      |               |                        |                |                 |            |             |                    | Next               |         |

Fig 5

GOA ELECTRONICS LIMITED A Subsidiary of EDC Ltd. (A Government of Goa Undertaking)

| User Manual | Factories & Boilers |                                   |  |  |  |  |
|-------------|---------------------|-----------------------------------|--|--|--|--|
|             | Module              | Renewal Of Boilers<br>(Applicant) |  |  |  |  |

| Online                     | Azadi Ka                                        | Covid-19       | Home          | About Us~        | Inbox~         | Services~                 | Tracking~   | Profile~                                                                                                    | Notification~      | My Menu∽       | Rahul             |
|----------------------------|-------------------------------------------------|----------------|---------------|------------------|----------------|---------------------------|-------------|----------------------------------------------------------------------------------------------------|--------------------|----------------|-------------------|
|                            |                                                 |                |               |                  |                |                           |             |                                                                                                    |                    | and the second | 12                |
|                            |                                                 |                |               |                  |                |                           |             |                                                                                                    | 11 3               | Filme          |                   |
| enewal of Bo               | vilers                                          |                |               |                  |                |                           |             |                                                                                                    |                    |                |                   |
|                            |                                                 |                |               |                  |                |                           |             |                                                                                                    |                    |                |                   |
|                            |                                                 |                |               |                  |                |                           |             |                                                                                                    |                    |                |                   |
|                            | ition will be sent to th                        | he following e | mail and Mo   |                  |                |                           |             |                                                                                                    |                    |                |                   |
| Mobile No.*:<br>9158308213 |                                                 |                |               | Email Id:        | 8@gmail.com    |                           |             |                                                                                                    |                    |                |                   |
|                            |                                                 |                |               | L COMMUNICO      |                |                           |             |                                                                                                    |                    |                |                   |
| Boiler registra            | ation number*:                                  |                |               | Boiler registr   | ation date *:  |                           |             |                                                                                                    |                    |                |                   |
| 123                        |                                                 |                |               | 🛗 31-Ju          | 1-2022         |                           |             |                                                                                                    |                    |                |                   |
| Description                | ind owner details                               | Boiler det     | 11-           |                  |                |                           |             |                                                                                                    |                    |                |                   |
| Premises a                 | nd owner details                                | Boller det     | ins           |                  |                |                           |             |                                                                                                    |                    |                |                   |
| Boiler man                 | ufacturer & specific                            | cations*       |               |                  |                |                           |             |                                                                                                    |                    |                |                   |
| Name of ma                 | anufacturer *:                                  |                |               | Boiler manu      | facturer maker | number *:                 |             | Year in which                                                                                                    | h boiler was manuf | actured *:     |                   |
| Test                       |                                                 |                |               | 123              |                |                           |             | 2022                                                                                                    |                    |                |                   |
| Location fr                | om where the boile                              | er is manufac  | tured/impo    | rted *           |                |                           |             |                                                                                                    |                    |                |                   |
| Country *:                 |                                                 |                |               | Manufacturi      | ng state *:    |                           |             |                                                                                                    |                    |                |                   |
| India                      |                                                 |                | ~             | GOA              |                |                           | ~           |                                                                                                    |                    |                |                   |
| Specificatio               | ons of boiler*                                  |                |               |                  |                |                           |             |                                                                                                    |                    |                |                   |
| Category of                |                                                 |                |               | Type of boile    | »r *·          |                           |             | Heating surf                                                                                                    | ace *:             |                |                   |
| Packaged                   |                                                 |                | ~             | Water tube       |                |                           | ~           | 1                                                                                                    |                    |                | m <sup>2</sup>    |
| Safety valve               | e diameter *:                                   |                |               | Evaporation      | capacity *:    |                           |             | Working pre                                                                                                    | ssure *:           |                |                   |
| 1                          |                                                 |                | mm            | 1                |                |                           | kg/hr       | 1                                                                                                    |                    | kį             | ξ/cm <sup>2</sup> |
|                            | ption of boiler (Max 2<br>cription (Max 200 cha |                | i) :          |                  |                |                           |             |                                                                                                    |                    |                |                   |
|                            |                                                 |                |               |                  |                |                           | le          |                                                                                                    |                    |                |                   |
|                            | scription if any repai                          |                | iler was carr | ied out (Max 200 | characters) :  |                           |             |                                                                                                    |                    |                |                   |
| Boiler repa                | airs (Max 200 charact)                          | ers)           |               |                  |                |                           |             |                                                                                                    |                    |                |                   |
|                            |                                                 |                |               |                  |                |                           |             |                                                                                                    |                    |                |                   |
|                            |                                                 |                |               |                  | Sav            | e draft                   |             |                                                                                                    |                    |                |                   |
|                            |                                                 |                |               |                  | Preview        | v & Submit                |             |                                                                                                    |                    |                |                   |
| Previo                     |                                                 |                |               |                  |                |                           |             |                                                                                                    |                    |                |                   |
|                            | 1000 z)                                         |                |               |                  |                |                           |             |                                                                                                    |                    |                |                   |
|                            |                                                 |                |               |                  |                |                           |             |                                                                                                    |                    |                |                   |
|                            |                                                 |                |               |                  |                |                           |             |                                                                                                    |                    |                |                   |
| 1 1                        |                                                 |                | _             |                  |                |                           |             |                                                                                                    |                    | E I of         | 1                 |
| tent Owned by              | )f Information Techr<br>Of Goa                  |                |               |                  |                | aimer<br>nd & Cancellatio |             | 9                                                                                                    | tofta.gov.in       | goa.go         | v in 🞄            |
| # Government (             |                                                 |                |               |                  |                |                           |             | Constant of the second second | Mara.gov.iii       | goa.go         | ( <u>i</u> )      |
|                            |                                                 |                |               |                  |                |                           |             |                                                                                                    | ligiLocker         |                |                   |
|                            |                                                 |                |               |                  |                |                           |             |                                                                                                    |                    | i              |                   |
|                            |                                                 |                |               | signed, Develope |                |                           | ELECTRONICS |                                                                                                    |                    |                |                   |

Fig 6

GOA ELECTRONICS LIMITED A Subsidiary of EDC Ltd. (A Government of Goa Undertaking)

| User Manual | Factories & Boilers |                                   |  |  |  |  |
|-------------|---------------------|-----------------------------------|--|--|--|--|
|             | Module              | Renewal Of Boilers<br>(Applicant) |  |  |  |  |

• After clicking Preview and Submit, select the Declaration and then click on Proceed to to upload documents as shown in Fig 7.

| Government of Go    | a, India                                        |                    |                | >> 🖭 10          | 0 Days of Act   | ion <sub>&gt;&gt;</sub> 🖭 Tr | ansformin         | Cree            | nreader Access 🤇  | <ul> <li>Technical Assistar</li> </ul> |                   |    |
|---------------------|-------------------------------------------------|--------------------|----------------|------------------|-----------------|------------------------------|-------------------|-----------------|-------------------|----------------------------------------|-------------------|----|
| oa Onlin <u>e</u>   | Azadi ka                                        | Covid-19           | Home           | About Us~        | Inbox~          | Services~                    | Tracking~         | Profile~        | Notification      | ∽ My Menu∼                             | Rahul ~           | 0  |
|                     | THE PALAT                                       |                    |                |                  |                 |                              |                   | 100             |                   | Manual and                             | 1 1               | -  |
|                     |                                                 |                    |                |                  |                 |                              |                   |                 | 24                | Films                                  |                   | -X |
| Renewal o           | f Boilers                                       |                    |                |                  |                 |                              |                   |                 |                   |                                        |                   |    |
|                     |                                                 |                    |                |                  |                 |                              |                   |                 |                   |                                        |                   | _  |
|                     |                                                 |                    |                |                  |                 |                              |                   |                 |                   |                                        |                   |    |
| * Commu             | nication will be sent t                         | to the following e | mail and Mo    | bile Number.     |                 |                              |                   |                 |                   |                                        |                   |    |
| Mobile N<br>9158308 |                                                 |                    |                | Email Id:        |                 |                              |                   |                 |                   |                                        |                   |    |
| 9158308             | 213                                             |                    |                | rahulnaik50      | 8@gmail.com     |                              |                   |                 |                   |                                        |                   |    |
| Boiler res          | istration number*:                              |                    |                | Boiler registra  | ation date *•   |                              |                   |                 |                   |                                        |                   |    |
| 123                 | Station number .                                |                    |                | 131-Ju           |                 |                              |                   |                 |                   |                                        |                   |    |
|                     |                                                 | -                  | -              |                  |                 |                              |                   |                 |                   |                                        |                   |    |
| Premi               | ses and owner details                           | Boiler deta        | ails           |                  |                 |                              |                   |                 |                   |                                        |                   |    |
|                     |                                                 |                    |                |                  |                 |                              |                   |                 |                   |                                        |                   |    |
| Boiler              | manufacturer & spec                             | ifications*        |                |                  |                 |                              |                   |                 |                   |                                        |                   |    |
|                     | f manufacturer *:                               |                    |                |                  | facturer make   | r number *:                  |                   |                 | h boiler was manu | ifactured *:                           |                   |    |
| Test                |                                                 |                    |                | 123              |                 |                              |                   | 2022            |                   |                                        |                   |    |
| Locatio             | n from where the bo                             | oiler is manufac   | tured/impo     | rted *           |                 |                              |                   |                 |                   |                                        |                   |    |
| Countr              | /*:                                             |                    |                | Manufacturi      | ng state *:     |                              |                   |                 |                   |                                        |                   |    |
| India               |                                                 |                    | ~              | GOA              |                 |                              | ~                 |                 |                   |                                        |                   |    |
| Specifi             | cations of boiler*                              |                    |                |                  |                 |                              |                   |                 |                   |                                        |                   |    |
| 10-                 | y of boiler *:                                  |                    |                | Type of boile    | *.              |                              |                   | Heating surf    | inco *:           |                                        | -                 |    |
| Packa               |                                                 |                    | *              | Water tube       |                 |                              | ~                 | 1               | ace .             |                                        | m <sup>2</sup>    |    |
| Safety              | alve diameter *:                                |                    |                | Evaporation      | capacity *:     |                              |                   | Working pre     | ssure *:          |                                        |                   |    |
| 1                   |                                                 |                    | mm             | 1                |                 |                              | kg/hr             | 1               |                   | kį                                     | ;/cm <sup>2</sup> |    |
| Brief de            | scription of boiler (Ma                         | ax 200 characters  | s) :           |                  |                 |                              |                   |                 |                   |                                        |                   |    |
| Boiler              | description (Max 200                            | characters)        |                |                  |                 |                              |                   |                 |                   |                                        |                   |    |
| Dotailo             | description if any re                           | pairs towards bo   | ilor was carri | od out (May 200  | charactors) :   |                              | 1                 |                 |                   |                                        |                   |    |
|                     | repairs (Max 200 char                           |                    | nei was carri  | ed out (Max 200  | characters).    |                              |                   |                 |                   |                                        |                   |    |
|                     |                                                 |                    |                |                  |                 |                              | h                 |                 |                   |                                        |                   |    |
|                     |                                                 |                    |                |                  | C.m.            | ve draft                     |                   |                 |                   |                                        |                   |    |
|                     |                                                 |                    |                |                  | 38              | e uran                       |                   |                 |                   |                                        |                   |    |
|                     |                                                 |                    |                |                  |                 |                              |                   |                 |                   |                                        |                   |    |
| Declar              | ation by the applica                            | ant*               |                |                  |                 |                              |                   |                 |                   |                                        |                   |    |
|                     | eby declare that I am                           |                    |                |                  |                 |                              |                   |                 |                   |                                        |                   |    |
|                     | nformation is found to<br>ation of application. | o de faise or untr | ue or misiead  | ang or misrepres | senting, I am a | ware that I may              | pe nela liable fo | r legal proceed | ngs under the H / | which may lead                         | .0                |    |
|                     |                                                 |                    |                |                  |                 |                              |                   |                 |                   |                                        |                   |    |
|                     |                                                 |                    |                | Proceed to       | upload docu     | ments                        | Edit              |                 |                   |                                        |                   |    |
|                     |                                                 |                    |                |                  |                 |                              |                   |                 |                   |                                        |                   |    |
|                     |                                                 |                    |                |                  |                 |                              |                   |                 |                   |                                        |                   |    |

Fig 7

GOA ELECTRONICS LIMITED A Subsidiary of EDC Ltd. (A Government of Goa Undertaking)

| Medule Benewal Of Boile | User Manual | Factorie | s & Boilers                       |
|-------------------------|-------------|----------|-----------------------------------|
| (Applicant)             |             | Module   | Renewal Of Boilers<br>(Applicant) |

• Select type of document, choose required file to upload and click on Upload button.

|    | Government of Goa, India                                                             |          |                |                 |              |                          | 📧 100 D         | C Screer | nreader Access 📞 | Technical Assistance |                                         |   |
|----|--------------------------------------------------------------------------------------|----------|----------------|-----------------|--------------|--------------------------|-----------------|----------|------------------|----------------------|-----------------------------------------|---|
| Go | oa Online Azadi ka                                                                   | Covid-19 | Home           | About Us~       | Inbox~       | Services                 | Tracking~       | Profile~ | Notification~    | My Menu~             | Rahul ~                                 |   |
|    |                                                                                      |          |                |                 |              |                          | E.              |          | 21/2 B           | All a                | 2                                       |   |
|    | Renewal of Boilers                                                                   |          |                |                 |              |                          |                 |          |                  |                      |                                         | A |
|    | Choose & Upload Docu<br>(Select the type of document, browse &<br>Type of Document*: |          | ck on upload d | locument)       |              | List of Mand<br>X Others | atory Documents | 5.11     |                  |                      |                                         |   |
|    | Select<br>Document*:                                                                 |          |                | ~               |              |                          |                 |          |                  |                      |                                         |   |
|    | Kindly upload only scanned copy of                                                   |          | ocument        |                 |              |                          |                 |          |                  |                      |                                         |   |
|    | Select File to upload*:<br>Choose File No file chose                                 | n        | Upload         | Clea            | -            |                          |                 |          |                  |                      |                                         |   |
|    |                                                                                      |          |                |                 |              |                          |                 |          |                  |                      |                                         |   |
|    | Content Owned by<br>Department Of Information Tec<br>Government Of Goa               |          |                |                 | Rei          |                          |                 | 200 in   | dia.gov.in       | goa.go               | ıin 🎄                                   |   |
|    | Copyright © 2022                                                                     |          | Site Des       | igned, Develope | d & Maintair | ed by                    |                 | The      | igiLocker        | ð                    | <b>igital India</b><br>ver To Erripower |   |

Fig 8

| User Manual | Factorie | s & Boilers                       |
|-------------|----------|-----------------------------------|
|             | Module   | Renewal Of Boilers<br>(Applicant) |

• On successful upload of all the mandatory documents select feedback and declaration and then click on Confirm & Submit button.

|     | Government of G               | Goa, India                                 |                          |               |                                   | »             | 📧 100 Day:                            | s of Action             | C Screer        | nreader Access 🌜 T              | echnical Assistan | æ        |          |
|-----|-------------------------------|--------------------------------------------|--------------------------|---------------|-----------------------------------|---------------|---------------------------------------|-------------------------|-----------------|---------------------------------|-------------------|----------|----------|
|     | Goa Onlin                     | Azadi ka                                   | Covid-19                 | Home          | About Us~                         | Inbox~        | Services×                             | Tracking~               | Profile~        | Notification~                   | My Menu~          | Rahul ~  |          |
|     |                               | Will ULSAV                                 |                          |               |                                   |               |                                       |                         |                 |                                 |                   | 2 10     |          |
|     |                               |                                            |                          |               |                                   |               |                                       | 1- See                  |                 |                                 | Phillip 8         | A        | I IE     |
|     | Renewal                       | of Boilers                                 |                          |               |                                   |               |                                       |                         |                 |                                 |                   |          | - A      |
|     |                               |                                            |                          |               |                                   |               |                                       |                         |                 |                                 |                   |          | a sector |
|     | Choos                         | e & Upload Do                              | ocuments                 |               |                                   |               |                                       |                         |                 |                                 |                   |          |          |
|     | (Select the ty<br>Type of Doc | pe of document, brow                       | se & attach file and cl. | ick on upload | document)                         |               | List of Mand                          | latory Document:        | s               |                                 |                   |          |          |
|     | Select                        | ument :                                    |                          |               | ~                                 |               |                                       | tate to use a Boiler (s | ample pdf)      |                                 |                   | â        |          |
|     | Document*                     | :                                          |                          |               |                                   |               |                                       | and to day a bonter (s  | anipre.pdi/     |                                 |                   | <u> </u> |          |
|     | Select                        |                                            |                          |               | ~                                 |               |                                       |                         |                 |                                 |                   |          |          |
|     |                               | png/jpeg files only, upload in             |                          |               |                                   |               |                                       |                         |                 |                                 |                   |          |          |
|     |                               | oad only scanned co                        |                          | locument      |                                   |               |                                       |                         |                 |                                 |                   |          |          |
|     | - Bro                         | owse & Upload Do                           | cument                   |               |                                   |               |                                       |                         |                 |                                 |                   |          |          |
|     |                               | ct File to upload*:                        |                          | Upload        | d Clea                            | r             |                                       |                         |                 |                                 |                   |          |          |
|     | Cn                            | oose File No file ch                       | losen                    |               |                                   |               |                                       |                         |                 |                                 |                   |          |          |
|     |                               |                                            |                          |               |                                   |               |                                       |                         |                 |                                 |                   |          |          |
|     |                               |                                            |                          |               |                                   | _             |                                       |                         |                 |                                 |                   |          |          |
|     |                               | provide Feedba                             |                          |               |                                   |               |                                       |                         |                 |                                 |                   |          |          |
|     | Did you fa                    | ace any of the follov                      | ving technical issu      | es while app  | olying for the ser                | vice          |                                       |                         |                 |                                 |                   |          |          |
|     |                               | te uptime                                  |                          |               |                                   |               |                                       |                         |                 |                                 |                   |          |          |
|     |                               | ulty in locating the s                     | ervice                   |               |                                   |               |                                       |                         |                 |                                 |                   |          |          |
|     | C Login                       |                                            |                          |               |                                   |               |                                       |                         |                 |                                 |                   |          |          |
|     |                               | ulty in document up<br>ent gateway failure | loading                  |               |                                   |               |                                       |                         |                 |                                 |                   |          |          |
|     | O No iss                      |                                            |                          |               |                                   |               |                                       |                         |                 |                                 |                   |          |          |
|     |                               |                                            |                          |               |                                   |               |                                       |                         |                 |                                 |                   |          |          |
|     |                               |                                            |                          |               |                                   |               |                                       |                         |                 |                                 |                   |          |          |
|     | Declaration                   | n*<br>are that the docum                   | ients uploaded are       | e complete    | and true to the                   | best of my    |                                       |                         |                 |                                 |                   |          |          |
|     | knowledge.                    |                                            |                          |               |                                   |               |                                       |                         |                 |                                 |                   |          |          |
|     |                               |                                            |                          | _             |                                   |               |                                       |                         |                 |                                 |                   |          |          |
|     |                               |                                            | Confirm & Su             | bmit          |                                   |               |                                       |                         |                 |                                 |                   |          |          |
|     |                               |                                            |                          |               |                                   |               |                                       |                         |                 |                                 |                   |          |          |
|     | Content Own                   | ed by                                      |                          |               | Quick Links                       | Discl         | aimer                                 |                         |                 |                                 |                   |          |          |
|     | Departr<br>Governi            | ment Of Information<br>ment Of Goa         |                          |               | Privacy Policy<br>Terms & Conditi |               | nd & Cancellatic<br>to validate e-sig |                         | in              | dia.gov.in                      | goa.go            | ın 🛦     |          |
|     | Copyright © 2                 |                                            |                          |               | renns & conditi                   |               | to validate e-sig                     |                         |                 | igiLocker                       |                   |          |          |
|     | copyright © 2                 |                                            |                          |               |                                   |               |                                       |                         |                 | itolamanta anytime, any alterna |                   |          |          |
|     |                               |                                            |                          |               |                                   |               |                                       | A ELECTRONICS L         | INITED          |                                 |                   |          |          |
|     |                               |                                            |                          |               | signed, Develope                  | d & Maintaine | d by                                  | A ELECTRONICS L         | a Undertailing) |                                 |                   |          |          |
| 1.1 |                               |                                            |                          |               |                                   |               |                                       |                         |                 |                                 | -                 |          |          |

Fig 9

GOA ELECTRONICS LIMITED A Subsidiary of EDC Ltd. (A Government of Goa Undertaking)

| User Manual | Factorie | s & Boilers                       |
|-------------|----------|-----------------------------------|
|             | Module   | Renewal Of Boilers<br>(Applicant) |

• After clicking Confirm & Submit, click on Proceed to Pay in order to pay the fees online as shown in below Fig.

| Gow Online       Teachnowledgement no. for your application is FAB2202291. Kindly use this acknowledgement no. to track the status of your application.       Notification       My Menu       Rehul                                                                                                    | t of Goa, India 🔊                                      | 100 Days of Action ≫ 📧 Transforming Go: 🛛 🖵 Scri                    | eenreader Access 🣞 Technical Assistance                                                                         |
|----------------------------------------------------------------------------------------------------|--------------------------------------------------------|---------------------------------------------------------------------|----------------------------------------------------------------------------------------------------|
| ✓Your application has been saved successfully                                                                                                    | ine Aradiva<br>Aradiva                                 | it Us~ Inbox~ Services~ Tracking~ Profile~                          | Notification~ My Menu~ Rahul ~                                                                                  |
| ✓Your application has been saved successfully                                                                                                    |                                                        |                                                                     | the second of the second second second second second second second second second second second second second se |
|                                                                                                    | /al of Boilers                                         |                                                                     | A                                                                                                    |
|                                                                                                    |                                                        | indly use this acknowledgement no. to track the status of your appl | ication.                                                                                                    |
|                                                                                                    |                                                        |                                                                     |                                                                                                    |
| NOTE : Your Application will not be considered for processing until payment is made against the same. Click on proceed to pay. Proceed To Pay                                                                                                    |                                                        | ment is made against the same. Click on proceed to pay.             |                                                                                                    |
|                                                                                                    |                                                        |                                                                     | 0                                                                                                    |
| Content Owned by Quick Links Disclaimer<br>Department Of Information Technology Privacy Policy Refund & Cancellation Covernment Of Goa<br>Terms & Conditions How to validate e-sign                                                                                                    | artment Of Information Technology Pr<br>ernment Of Goa | Policy Refund & Cancellation                                        | india.gov.in                                                                                                    |
| Copyright © 2022 Copyright © 2022 Copyri |                                                        | Developed & Maintained by GOA ELECTRONICS LIMITED                   | DigitLocker<br>The Manager And Andrew Provide The United India                                                  |

Fig 10

| User Manual | Factorie | s & Boilers                       |
|-------------|----------|-----------------------------------|
|             | Module   | Renewal Of Boilers<br>(Applicant) |

• On successful payment, application will be marked to department for verification as shown in Fig 11.

| ی<br>این این این این این این این این این این | overnment of Goa, India          | 🕬 📧 100 Days of Actio                        | on 渊 🖅 Transformir 🖓 Scre                                  | enreader Access 📞 Technical Assistance           |  |
|----------------------------------------------|----------------------------------|----------------------------------------------|------------------------------------------------------------|--------------------------------------------------|--|
| Go                                           | a Online Aratika Covid-19        | Home About Us~ Inbox~                        | Services~ Tracking~ Profile~                               | Notification~ My Menu~ Rahul ~                   |  |
|                                              |                                  |                                              |                                                            | the states of                                    |  |
|                                              | by the Registered User           | Applications Pending for<br>Processing<br>37 | Certificates Issued to the<br>Registered User<br><b>12</b> | Certificates Pushed in<br>Digilocker<br><b>2</b> |  |
|                                              | My Applications                  |                                              | Select                                                     | ▲ AII ▼                                          |  |
|                                              | ▲ Factories & Boilers            |                                              |                                                            |                                                  |  |
|                                              | Renewal of certificate of use    | of boiler                                    |                                                            | 31/07/2022<br>Date of Application                |  |
|                                              | FAB2202291<br>Acknowledgement No |                                              | Application is under s                                     | scrutiny within the Department<br>Latest Status  |  |
|                                              | Track Status                     |                                              |                                                            |                                                  |  |

Fig 11

• Once application is verified and approved by department user will be able to download certificate by clicking Download button as shown in below Fig.

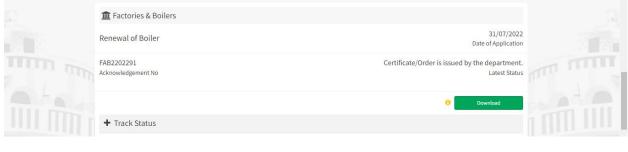

Fig 12

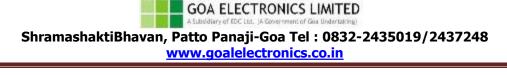